# Package 'yummlyr'

November 24, 2015

Type Package

Title R Bindings for Yummly API

Version 0.1.1

Author Roman Tsegelskyi

Maintainer Roman Tsegelskyi <roman.tsegelskyi@gmail.com>

Description Yummly.com is one of the world's largest and most powerful recipe search sites and this package aims to provide R bindings for publicly available Yummly.com Recipe API (https://developer.yummly.com/).

URL <https://github.com/RomanTsegelskyi/yummlyr>

BugReports <https://github.com/RomanTsegelskyi/yummlyr/issues>

License GPL  $(>= 2)$ LazyData TRUE **Depends**  $R$  ( $>= 2.10$ ) Suggests testthat, knitr Imports httr, jsonlite VignetteBuilder knitr RoxygenNote 5.0.0 NeedsCompilation no Repository CRAN Date/Publication 2015-11-24 07:46:55

### R topics documented:

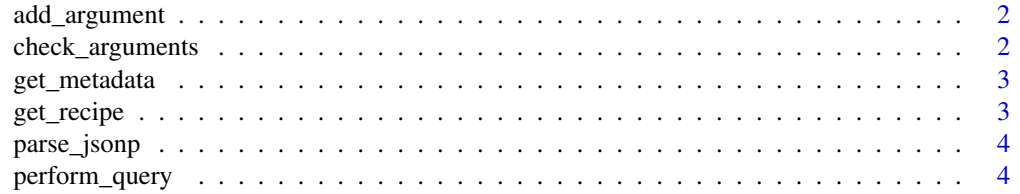

<span id="page-1-0"></span>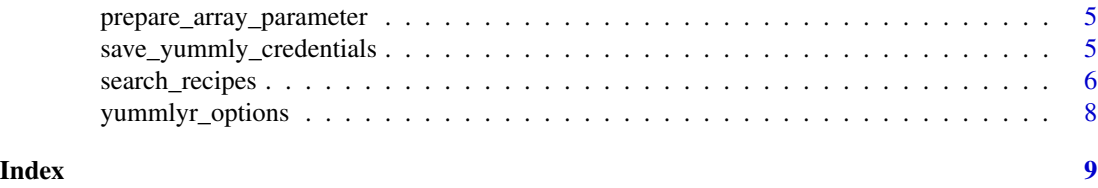

add\_argument *Add argument to a query*

#### Description

Add argument to a query

#### Usage

```
add_argument(argument_values, argument_name, type, query, check = TRUE)
```
#### Arguments

argument\_values

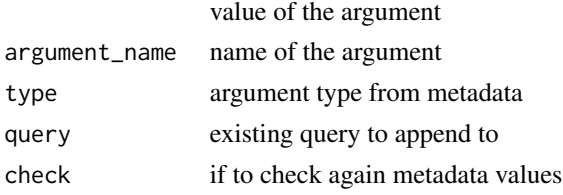

check\_arguments *Check ingredients*

#### Description

Check ingredients list against predifined ingredients by Yummly

#### Usage

```
check_arguments(arguments, type)
```
#### Arguments

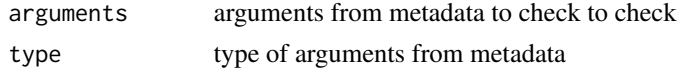

#### Note

Predifined list is downloaded from Metadata Dictionaries

<span id="page-2-0"></span>get\_metadata *Get metadata*

## Description

Return information about metadata

#### Usage

get\_metadata(type)

#### Arguments

type metadata type

#### get\_recipe *Get recipe from Yummly.com*

#### Description

This call is equivalent in functionality to a Yummly recipe page.

#### Usage

```
get_recipe(recipe_id, app_id = auth_cache$APP_ID,
  app_key = auth_cache$APP_KEY)
```
#### Arguments

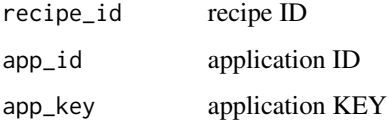

#### Note

This function resembles viewing a recipe on Yummly.com

#### References

• Yummly Developer Guide <https://developer.yummly.com/documentation>

#### Examples

```
## Not run:
# to request the response for French Onion Soup by Ree Drummond The Pioneer Woman
# with id French-Onion-Soup-The-Pioneer-Woman-Cooks-_-Ree-Drummond-41364
get_recipe("French-Onion-Soup-The-Pioneer-Woman-Cooks-_-Ree-Drummond-41364")
## End(Not run)
```
parse\_jsonp *Parse JSONP returned by Yummly for metadata*

#### Description

This function parses JSONP that yummly uses as a response. It is based on assumption that list of elements is returned.

#### Usage

parse\_jsonp(jsonp)

#### Arguments

jsonp jsonp string

perform\_query *Process query*

#### Description

Query Yummly API and check return codes

#### Usage

perform\_query(query)

#### Arguments

query string query to execute

<span id="page-3-0"></span>

<span id="page-4-0"></span>prepare\_array\_parameter

*Prepare search parameter*

#### Description

Prepare search parameter from direction

#### Usage

prepare\_array\_parameter(param, name)

#### Arguments

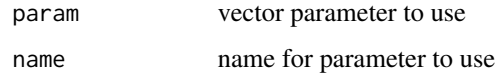

save\_yummly\_credentials

*Save API credentials for later use*

#### Description

This functions caches the credentials to avoid need for entering it when calling other functions

#### Usage

```
save_yummly_credentials(app_id, app_key)
```
#### Arguments

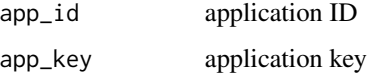

#### Examples

```
# since not checking is preformed not to waste API calls
# it falls on the user to save correct information
save_yummly_credentials("APP_ID", "APP_KEY")
```
<span id="page-5-0"></span>

#### Description

Query Yummly.com API to search for recipes with certain parameter. All parameters are optional and can be used in any combination. The criteria you pass via the various parameters are combined with the AND operator (set conjunction). In other words, every recipe has to match the search phrase and satisfy the ingredient, cuisine, course, holiday, time, nutrition, and taste restrictions as described below. If you specify a multi-word phrase to the q parameter, every word has to match something in each matching recipe:

#### Usage

```
search_recipes(search_words, require_pictures, allowed_ingredient,
 excluded_ingredient, allowed_diet, allowed_allergy, allowed_cuisine,
 excluded_cuisine, allowed_course, excluded_course, allowed_holiday,
  excluded_holiday, max_total_time, max_results, start, nutrition, flavor,
  facet_field, app_id = auth_cache$APP_ID, app_key = auth_cache$APP_KEY)
```
#### Arguments

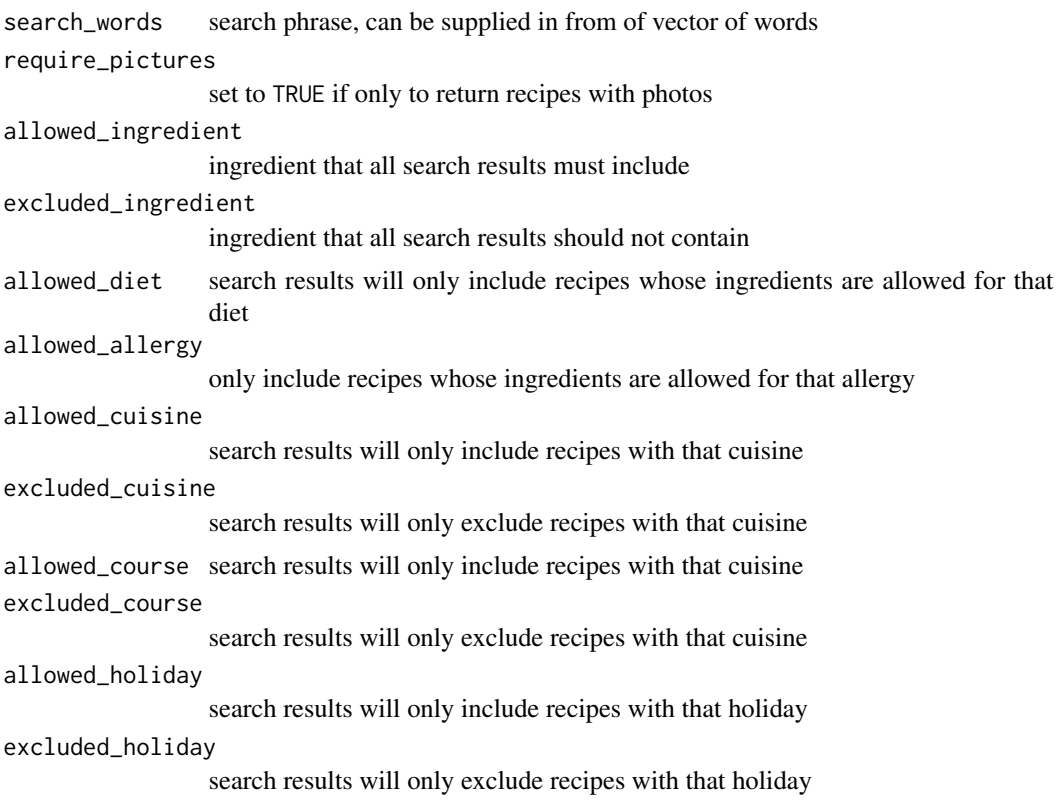

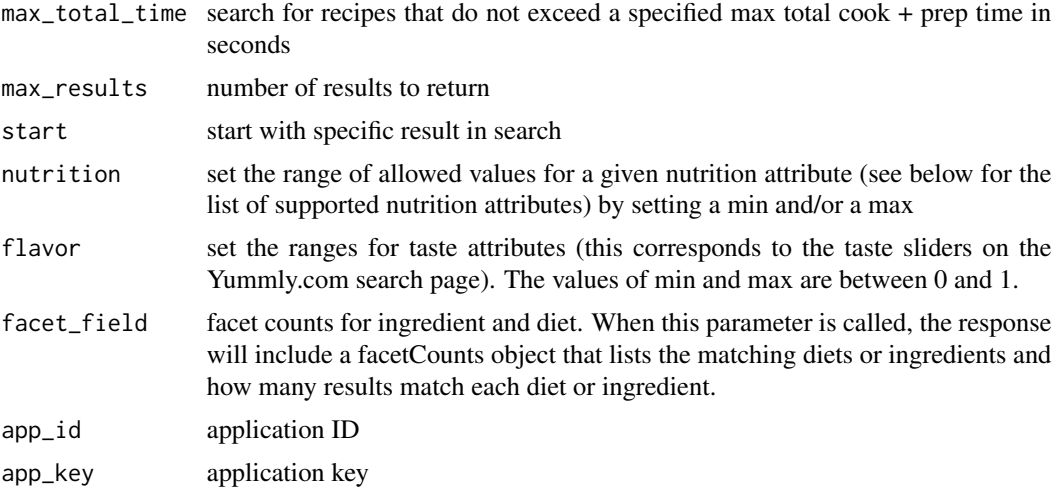

#### Note

This function resembles search query to Yummly API

#### References

• Yummly Developer Guide <https://developer.yummly.com/documentation>

#### Examples

## Not run: # search for recipes with bacon search\_recipes("bacon")

# search for recipes with bacon that have pictures search\_recipes("bacon", require\_pictures = TRUE)

# search for "Onion Soup" recipes which include garlic and cognac search\_recipes("Onion Soup", allowed\_ingredient = c("garlic", "cognac"))

# search for "Onion Soup" recipes which do not include "onion soup mix" search\_recipes("Onion Soup", excluded\_ingredient = c("onion soup mix"))

# search for "Onion Soup" recipes that are Dairy-Free and Gluten-Free search\_recipes("bacon", allowed\_allergy =c("Dairy-Free", "Gluten-Free"))

# search for "Onion Soup" recipes that are Pescetarian and Lacto vegetarian search\_recipes("bacon", allowed\_diet =c("Pescetarian", "Lacto vegetarian")

# search for "Onion Soup" recipes that match American Cuisine search\_recipes("bacon", allowed\_cuisine =c("American")

# exclude American recipes from a search for "Onion Soup" search\_recipes("bacon", excluded\_cuisine =c("American")

```
# search for "Onion Soup" recipes that are Appetizers
search_recipes("bacon", allowed_course =c("Appetizers")
# exclude Appetizer recipes from a search for "Onion Soup"
search_recipes("bacon", excluded_course =c("Appetizers")
# search for "Onion Soup" recipes for Thanksgiving
search_recipes("bacon", allowed_holiday =c("Thanksgiving")
# exclude Thanksgiving recipes from a search for "Onion Soup"
search_recipes("bacon", excluded_holiday =c("Thanksgiving")
# if you want 20 recipes per page and want to see the second page of results
search_recipes("bacon", max_results = 20)
# if you want to start with position 20
search_recipes("bacon", start = 20)
# looking for recipes with a lot of Potassium, try setting a min of 3000 mg
# and a max of the Daily Suggested Value of 3500 mg
search_recipes("bacon", nutrition = list(Calcium=list(min=3, max=3.5)))
# search for recipes which are very sweet but are not very spicy,
search_recipes("bacon", flavor = list(sweet=list(min=0.1, max=1)))
## End(Not run)
```
yummlyr\_options *Querying/setting yummlyr option*

#### **Description**

To list all yummlyr options, just run this function without any parameters provided. To query only one value, pass the first parameter. To set that, use the value parameter too.

#### Usage

```
yummlyr_options(o, value)
```
#### Arguments

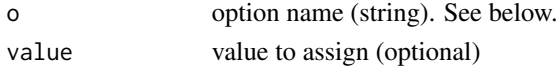

#### Details

The following yummlyr options are available:

• log: NULL or an optionally passed *logger name* from futile.logger to record all info, trace, debug and error messages.

# <span id="page-8-0"></span>Index

add\_argument, [2](#page-1-0)

check\_arguments, [2](#page-1-0)

get\_metadata, [3](#page-2-0) get\_recipe, [3](#page-2-0)

parse\_jsonp, [4](#page-3-0) perform\_query, [4](#page-3-0) prepare\_array\_parameter, [5](#page-4-0)

save\_yummly\_credentials, [5](#page-4-0) search\_recipes, [6](#page-5-0)

yummlyr\_options, [8](#page-7-0)